# RFNoC: fosphor How to apply RFNoC to RTSA display acceleration

Sylvain Munaut

FOSDEM 2015, February 1st, 2015

<span id="page-0-0"></span> $299$ すロト オ御 ト すき ト すき ト э

# About the speaker

- **Linux and free software enthusiast since 1999**
- $M.Sc.$  in C.S.  $+$  some E.E.
- General orientation towards low level
	- **Embedded, Kernel, Drivers and such.**
	- Hardware (Digital stuff, FPGA, RF, ...)
- <span id="page-1-0"></span>Interest in RF telecom for about 5 years
	- GSM, GMR-1, TETRA, POCSAG, ...
	- **Within the Osmocom project**
	- **Mostly in my spare time**

# **Outline**

#### **1** [Introduction](#page-1-0)

- 2 [GNURadio software implementation](#page-3-0)
- 3 [RFNoC implementation](#page-5-0)

#### 4 [The End](#page-14-0)

メロメ メ御 メメ きょくきょ 重  $299$ 

**← ロ ▶ → ← 冊** 

<span id="page-3-0"></span>э.  $\Omega$ 

メール ヨード

# gr-fosphor: Description

- First and foremost, it's eye-candy !
- GPU accelerated spectrum visualization
	- Uses a mix of OpenCL and OpenGL to achieve high speed  $(200+)$  Msps)
	- Can use software OpenCL implementation if no GP-GPU is available
	- **Appears as a GR sink (WX & Qt & GLFW backends)**
- **All input samples are used** 
	- $\blacksquare$  Perfect to see bursts / transients
- 3 main displayed elements:
	- **Live spectrum lines (average**  $+$  **max-hold)**
	- **Histogram** (statistical view of frequency/power distribution)
	- **Naterfall** / Spectrogram
- See the GRCon 2013 slides for all the dirty details

[Introduction](#page-1-0) [GNURadio software implementation](#page-3-0) [RFNoC implementation](#page-5-0) [The End](#page-14-0)

# gr-fosphor: Action shot

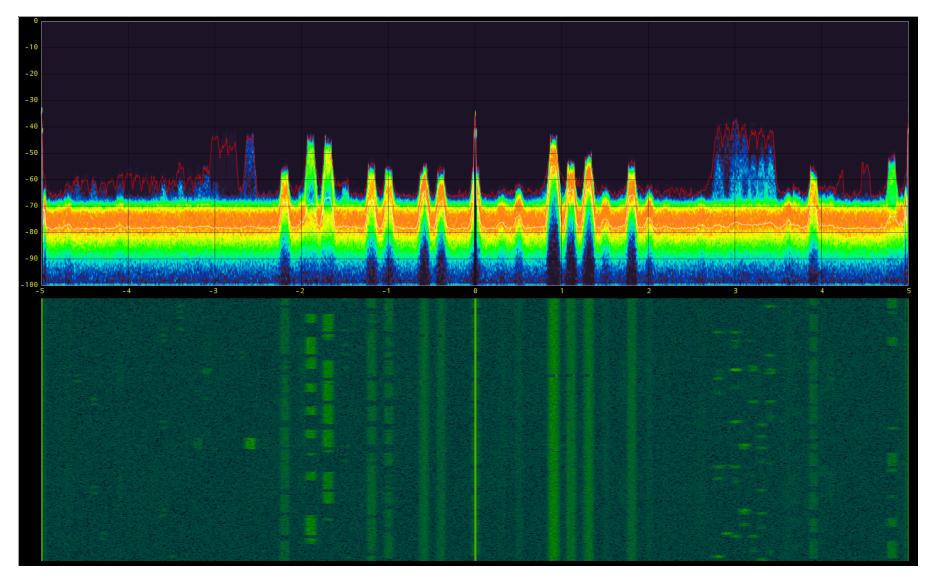

Sylvain Munaut [RFNoC: fosphor](#page-0-0)

**← ロ ▶ → イ 冊** 

ヨメ イヨメ

<span id="page-5-0"></span>э.  $\Omega$ 

# RFNoC fosphor: Scope and Motivation

- Accelerate fosphor using FPGA rather than GPU
- **Focus solely on the histogram** 
	- **Spectrum lines: Already doable in RFNoC today, will be integrated later**
	- **Naterfall: Not much can be done in FPGA**
- gr-fosphor can be really fast, but :
	- Requires a pretty fast GPU for very high rates
	- Some systems (E310) don't have a GPU at all
	- Requires shipping all the RF samples to the host
- **Architecture** :
	- Re-use existing RFNoC FFT block
	- **Compute all the statistics on the FPGA**
	- Ship only display data to the host at 60 fps (or less)
		- **Allows visualization of large bandwith with minimal host load**

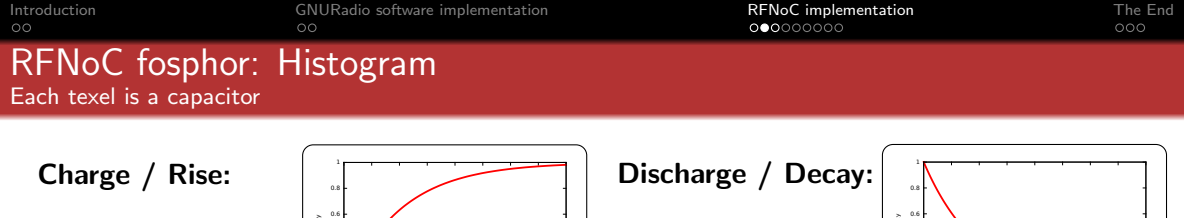

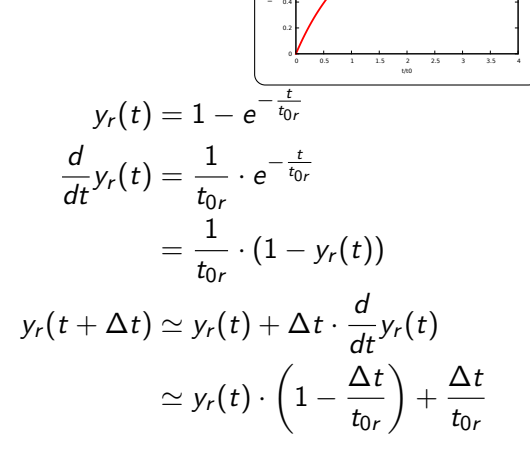

Intensity

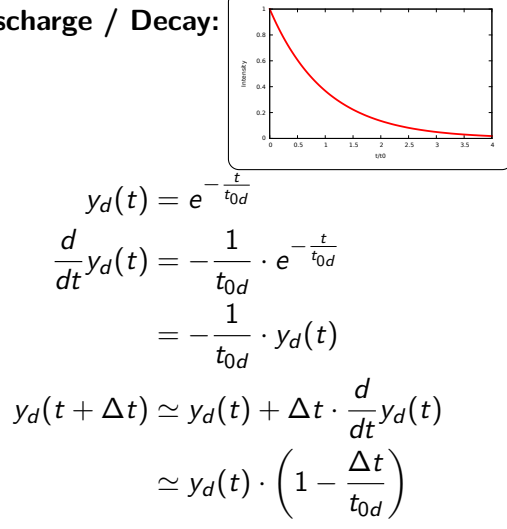

≣

トイヨト

 $\Omega$ 

[Introduction](#page-1-0) and [GNURadio software implementation](#page-3-0) **FFNoC implementation [The End](#page-14-0)**<br>
00 **α** 00 **α** 00 **α** 00 **α** 000 **α** 000 **α** 000 **α** 000 **α** 000 **α** 000 **α** 000 **α** 000 **α** 

# RFNoC fosphor: Architecture

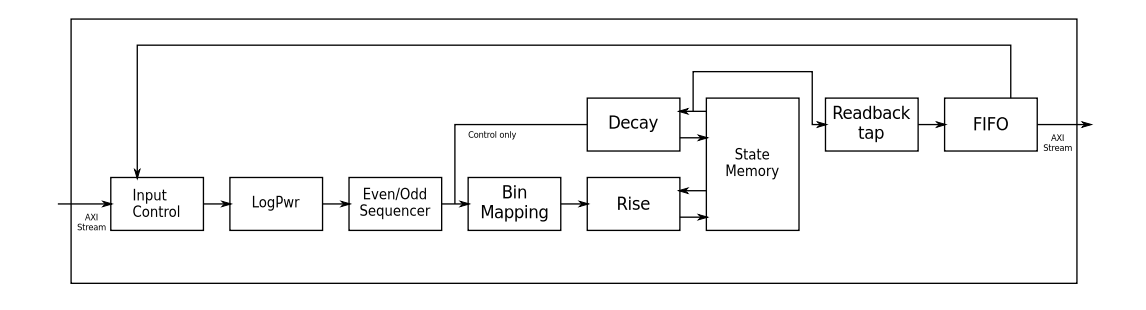

**← ロ ▶ → イ 冊** 

ト イヨト

 $200$ 

# RFNoC fosphor: Numerical effects

- $\blacksquare$  In gr-fosphor:
	- **All floating point math**
	- Decent amount of local me
	- **Unlimited**" global memory with high bandwidth
- $\Box$  On a FPGA:
	- 16 bits complex fixed point
	- **FFT** output also quantized on 16 bits
		- log operation makes it more apparent at very low amplitude
		- Some power bins are 'skipped', yielding visible banding
	- **Limited memory** 
		- Need to quantize internal state
		- $\blacksquare$  Impacts accuracy of exponential rise/decay
- Use randomness to hide quantization effect
	- Use uniform RNG to avoid bias
	- For complex FFT output, do math on 18 bits with 2 random LSBs
	- For internal state, store 9 bits but do math on  $9+N$  bits with N random LSBs

[Introduction](#page-1-0) [GNURadio software implementation](#page-3-0) **[RFNoC implementation](#page-5-0) [The End](#page-14-0)**<br>
00 000000000 000 000

## RFNoC fosphor: Numerical effects  $\text{Log}(\text{Power}(x))$

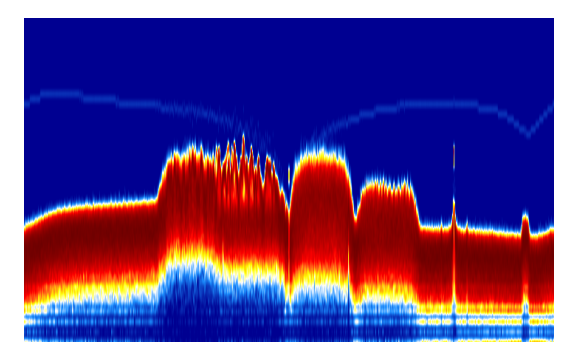

### 16 bits  $I/Q$  direct from FFT 18 bits  $I/Q$  with 2 random LSBs

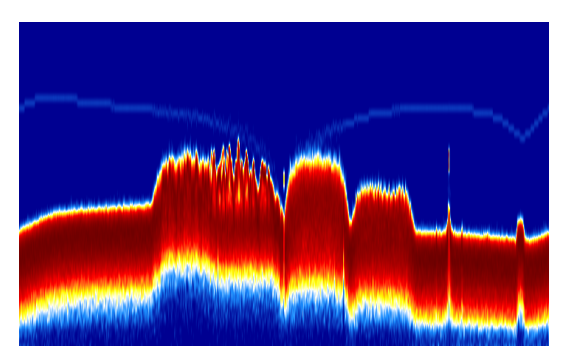

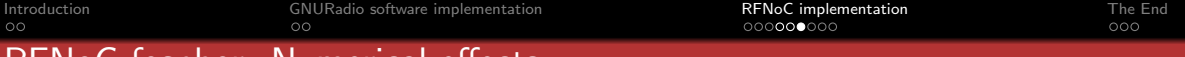

RFNoC fosphor: Numerical effects Exponential Rise/Decay with quantized state

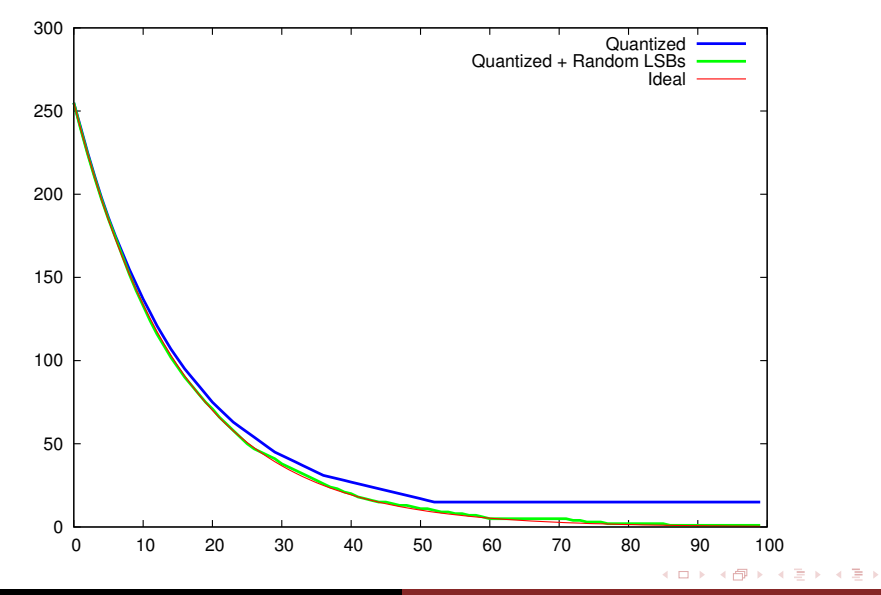

Sylvain Munaut [RFNoC: fosphor](#page-0-0)

重

 $299$ 

[Introduction](#page-1-0) [GNURadio software implementation](#page-3-0) [RFNoC implementation](#page-5-0) [The End](#page-14-0)

 $QQ$ 

∍

#### RFNoC fosphor: Current state First live output

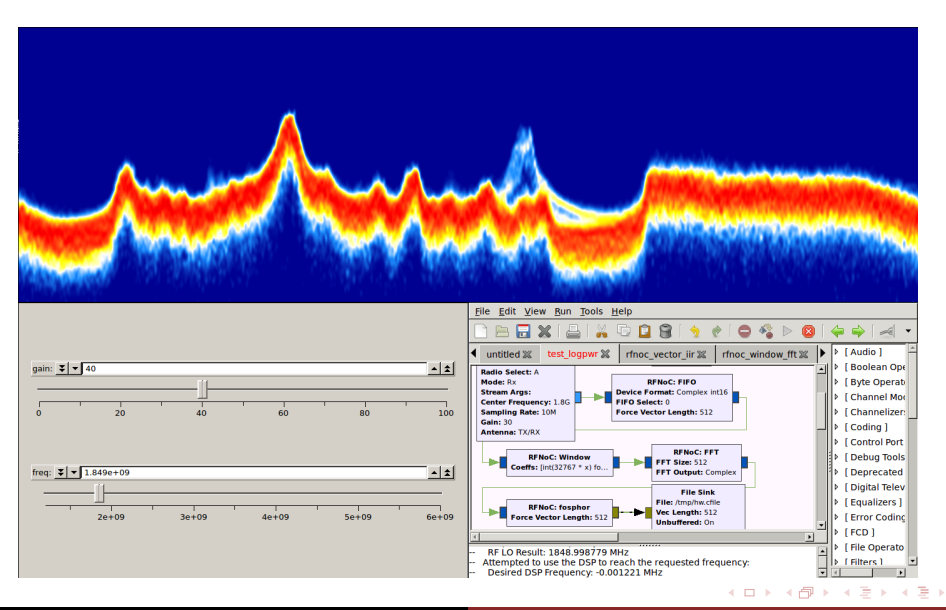

Sylvain Munaut [RFNoC: fosphor](#page-0-0)

**← ロ ▶ → ← 冊** 

э.  $\Omega$ 

メール ヨード

# RFNoC fosphor: Current state

## ■ Very early

- **First image out barely 4 days ago**
- No decimation yet
	- Sends way too much info to the host, useful for debug
- **Lots of hardcoded constants** 
	- 1024 FFT bins, 64 power bins
	- Need to be made parametric, both build-time and runtime
- **Resources** 
	- 250 slices core, 1000 slices RFNoC block (X310: 63k, E310: 13k)
	- 16 RAMB36 (X310: 795, E310: 140)
	- **5 DSP48 (X310: 1540, E310: 220)**

**← ロ ▶ → ← 冊** 

医阿里氏阿里氏

э

 $200$ 

# RFNoC fosphor: Future

- **Proper GNURadio block**
- **FPGA:** 
	- **Proper**
	- Cleanup and Integration
	- Runtime configurability
	- Multi-channel support m,
	- **Higher internal clocking**
- **Alternative uses:** 
	- Should be usable for eye-pattern easily
		- Remove logpower
		- Feed pre-synched/triggered time data
	- Not quite so easy for constellation plots

 $299$ 

<span id="page-14-0"></span>э

メロメ メ母メ メミメ メミメ

## **Thanks**

Thanks to :

- **Ettus Research for RFNoC and sponsoring this project**
- GNURadio community for a great framework

Thank you for your attention !

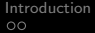

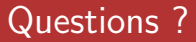

# Any questions ?

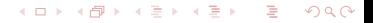

<span id="page-16-0"></span>**KOD KAD KED KED E YAN** 

# **Resources**

## $\blacksquare$  fosphor

<https://sdr.osmocom.org/trac/wiki/fosphor>

## GRcon 13 fosphor

[http://gnuradio.squarespace.com/storage/grcon13\\_presentations/](http://gnuradio.squarespace.com/storage/grcon13_presentations/grcon13_munaut_fosphor.pdf) [grcon13\\_munaut\\_fosphor.pdf](http://gnuradio.squarespace.com/storage/grcon13_presentations/grcon13_munaut_fosphor.pdf)

## GRcon 14 RFNoC

[http://gnuradio.squarespace.com/storage/grcon14/presentations/](http://gnuradio.squarespace.com/storage/grcon14/presentations/Sep17_04_Ettus_rfnoc.pdf) [Sep17\\_04\\_Ettus\\_rfnoc.pdf](http://gnuradio.squarespace.com/storage/grcon14/presentations/Sep17_04_Ettus_rfnoc.pdf)

## **RENoC**

<https://github.com/EttusResearch/uhd/wiki/RFNoC:-Getting-Started>